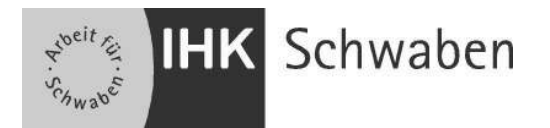

**Anlage zur Prüfungsanmeldung \_\_\_\_\_\_\_\_\_\_\_\_\_\_\_\_\_\_** 

## **Abschlussprüfung Bauzeichner**

**Die Aufgaben können vom Prüfungsteilnehmer wahlweise konventionell oder mit CAD bearbeitet werden.** 

**Ich entscheide mich für die Bearbeitung** 

- **konventionell**
- **mit CAD:**

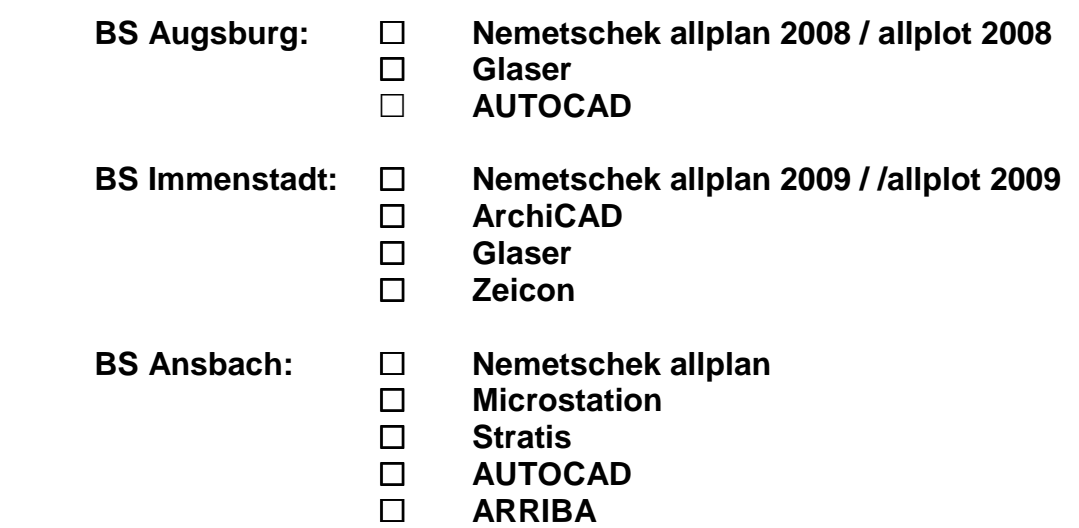

**Je Schwerpunkt sind aus den Bereichen a) bis c) zwei von drei Aufgaben auszuwählen:** 

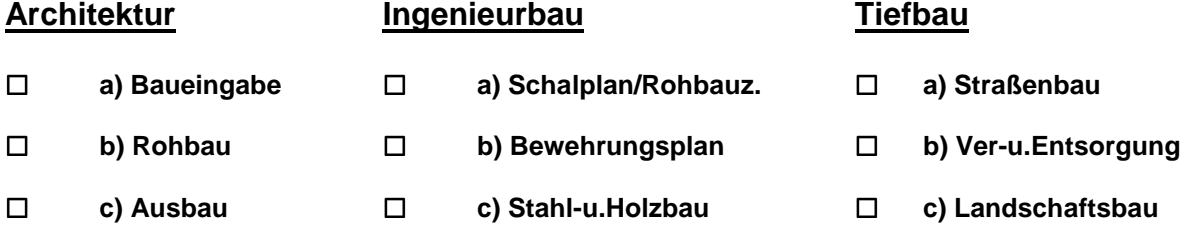

## **Name des Prüfungsteilnehmers Datum/Unterschrift (in Druckschrift**)